### КИЇВСЬКИЙ НАЦІОНАЛЬНИЙ ТОРГОВЕЛЬНО-ЕКОНОМІЧНИЙ УНІВЕРСИТЕТ СИСТЕМА УПРАВЛІННЯ ЯКІСТЮ

Система забезпечення якості освітньої діяльності та якості вищої освіти сертифікована на відповідність ДСТУ ISO 9001:2015 / ISO 9001:2015 Кафедра дизайну та інжинірингу

**ЗАТВЕРДЖЕНО** 

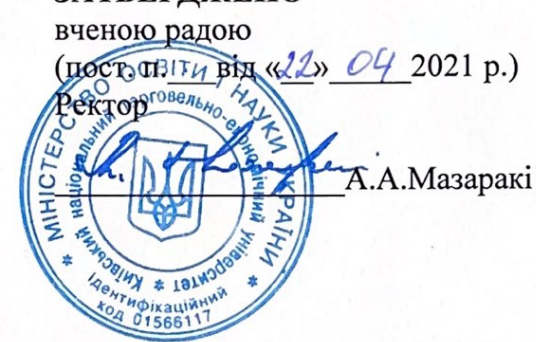

# АРХІТЕКТУРА ТА ДИЗАЙН/ **ARCHITECTURE AND DESIGN**

### РОБОЧА ПРОГРАМА / **COURSE OUTLINE**

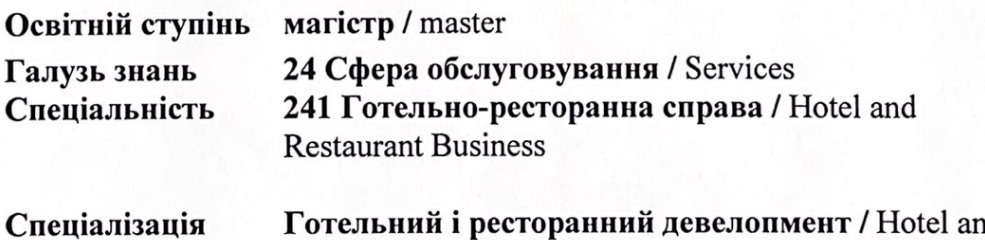

Готельний і ресторанний девелопмент / Hotel and **Restaurant Development** 

Київ 2021

#### **Розповсюдження і тиражування без офіційного дозволу ДТЕУ заборонено**

Автор: О.О. Палієнко канд. техн. наук, доц., кафедри дизайну та інжинірингу Робочу програму розглянуто і схвалено на засіданнях кафедри дизайну та інжинірингу 10 березня 2021 р. протокол № 12

 Рецензенти: О.В. Полтавська, канд. екон. наук, доцент кафедри готельноресторанного бізнесу;

> Р.А. Расулов, канд. техн. наук, доц., дизайну та інжинірингу; О.С. Донець директор приватного підприємства "Творча архітектурна майстерня "Донець"

### **АРХІТЕКТУРА ТА ДИЗАЙН/**

### **ARCHITECTURE AND DESIGN**

### **РОБОЧА ПРОГРАМА** СOURSE OUTLINE

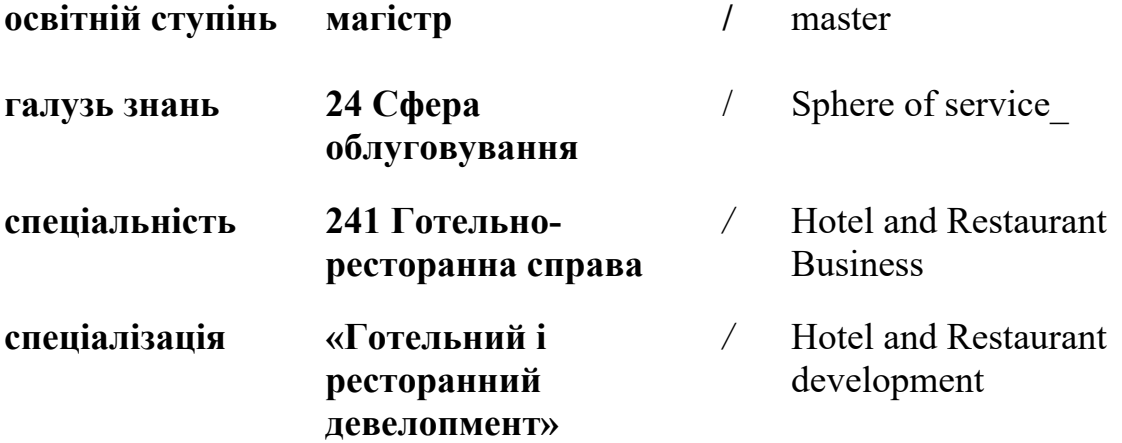

Автор: ПАЛІЄНКО Олена Олексіївна

### **СТРУКТУРА ДИСЦИПЛІНИ «АРХІТЕКТУРА ТА ДИЗАЙН» ТА РОЗПОДІЛ ГОДИН ЗА ТЕМАМИ (ТЕМАТИЧНИЙ ПЛАН)**

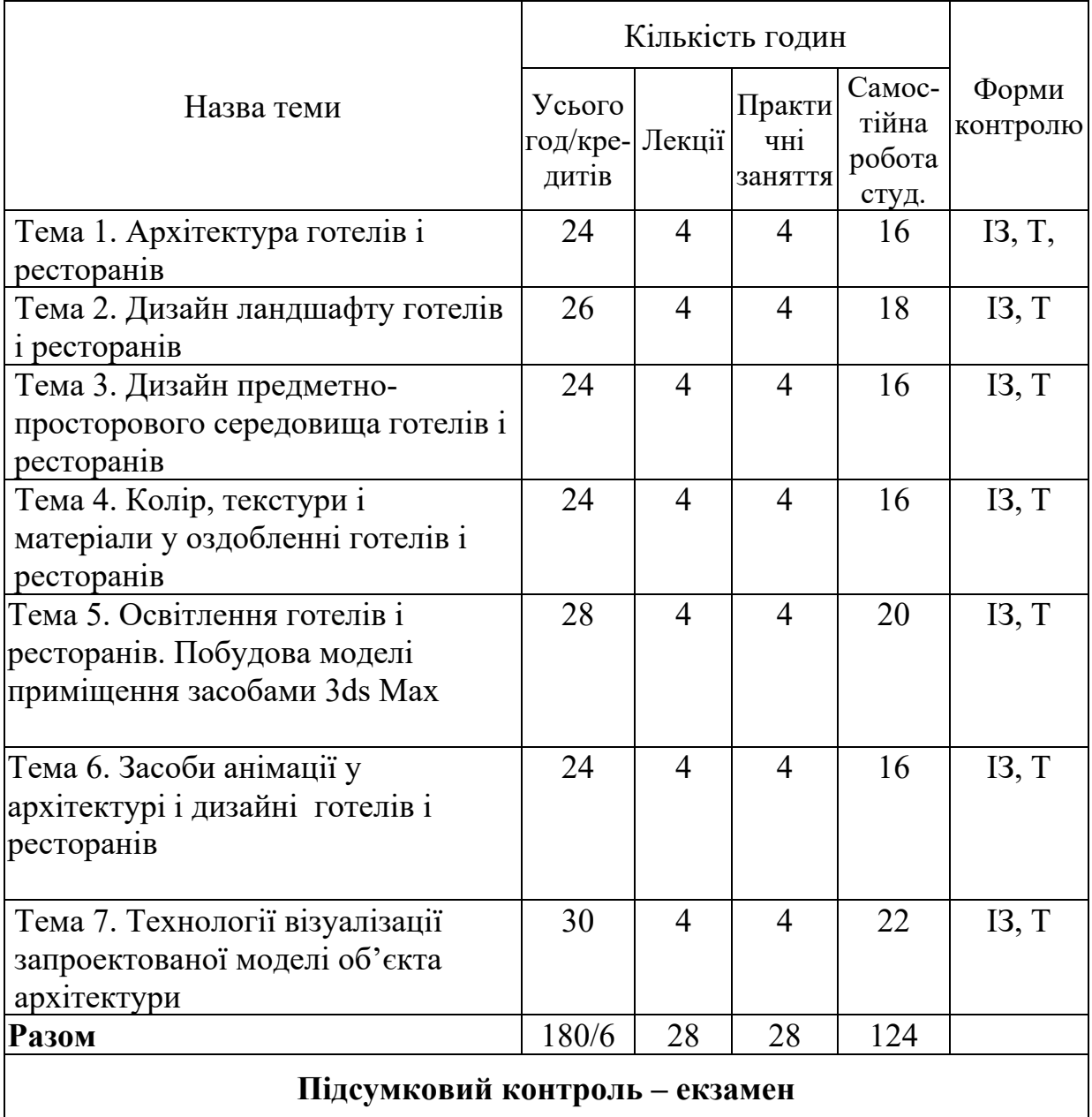

*Примітка*: ІЗ – виконання індивідуального завдання та його захист. ; Т – тестування.

## **ТЕМАТИКА ТА ЗМІСТ ЛЕКЦІЙНИХ, ЛАБОРАТОРНИХ ЗАНЯТЬ І САМОСТІЙНОЇ РОБОТИ СТУДЕНТІВ**

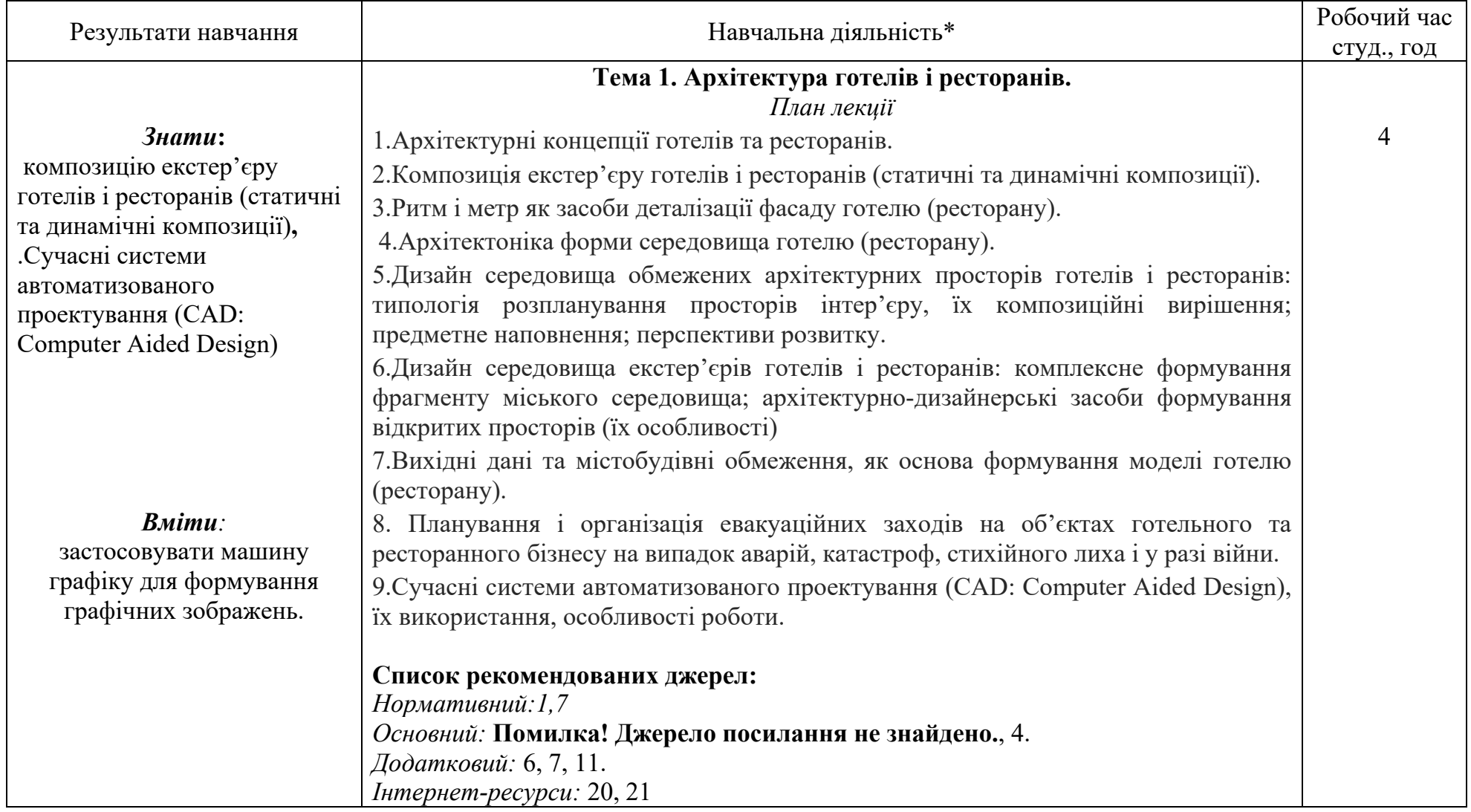

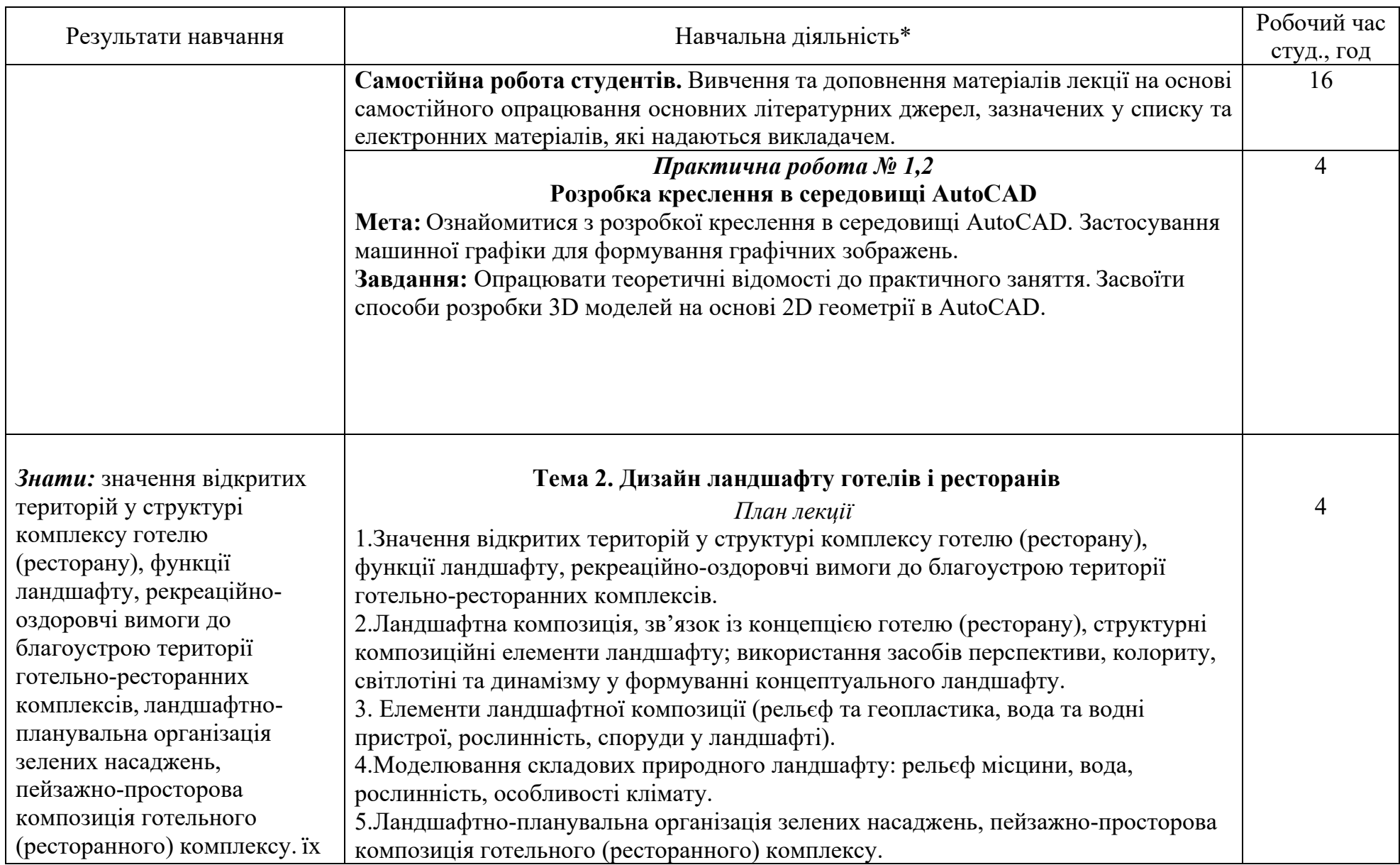

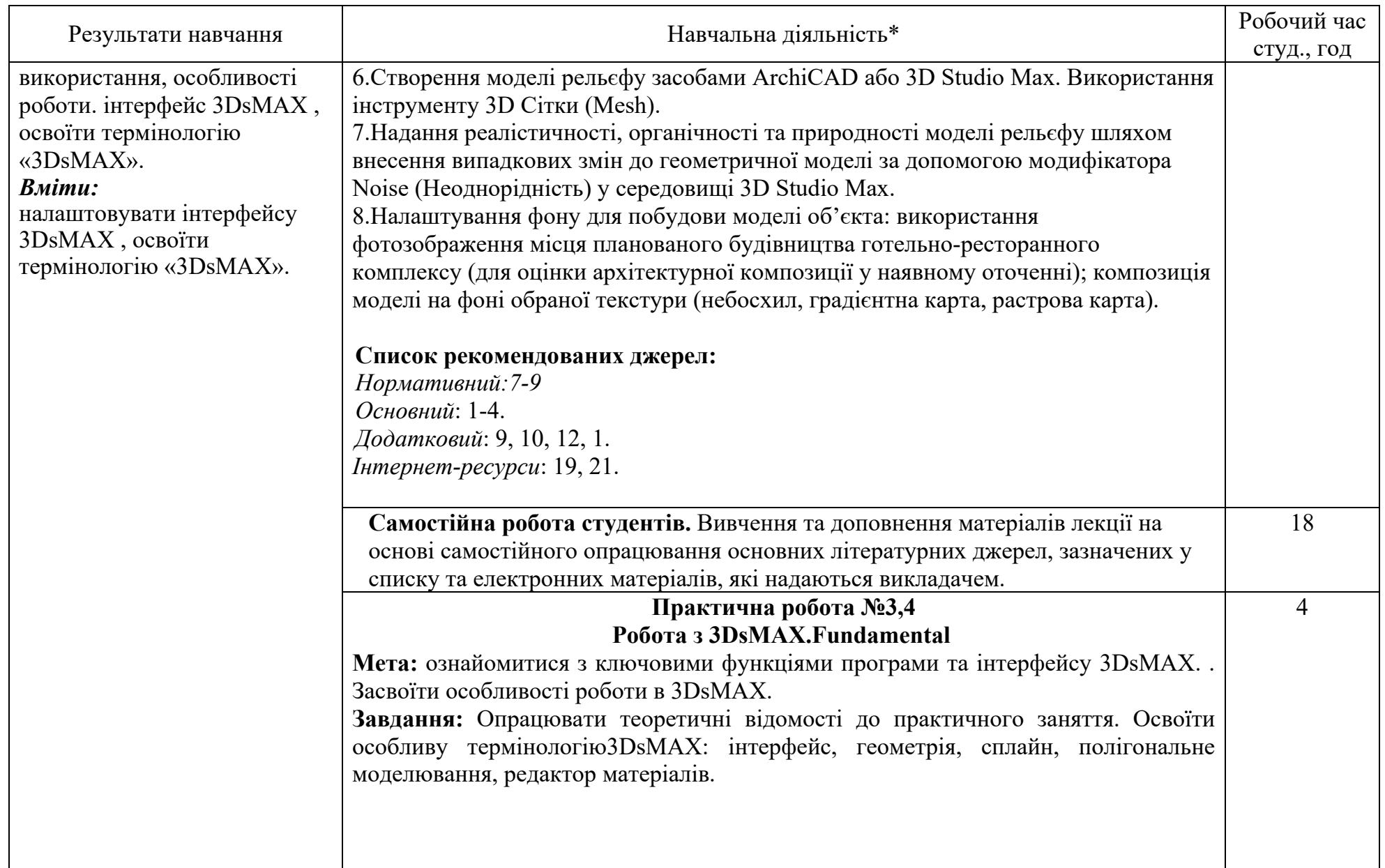

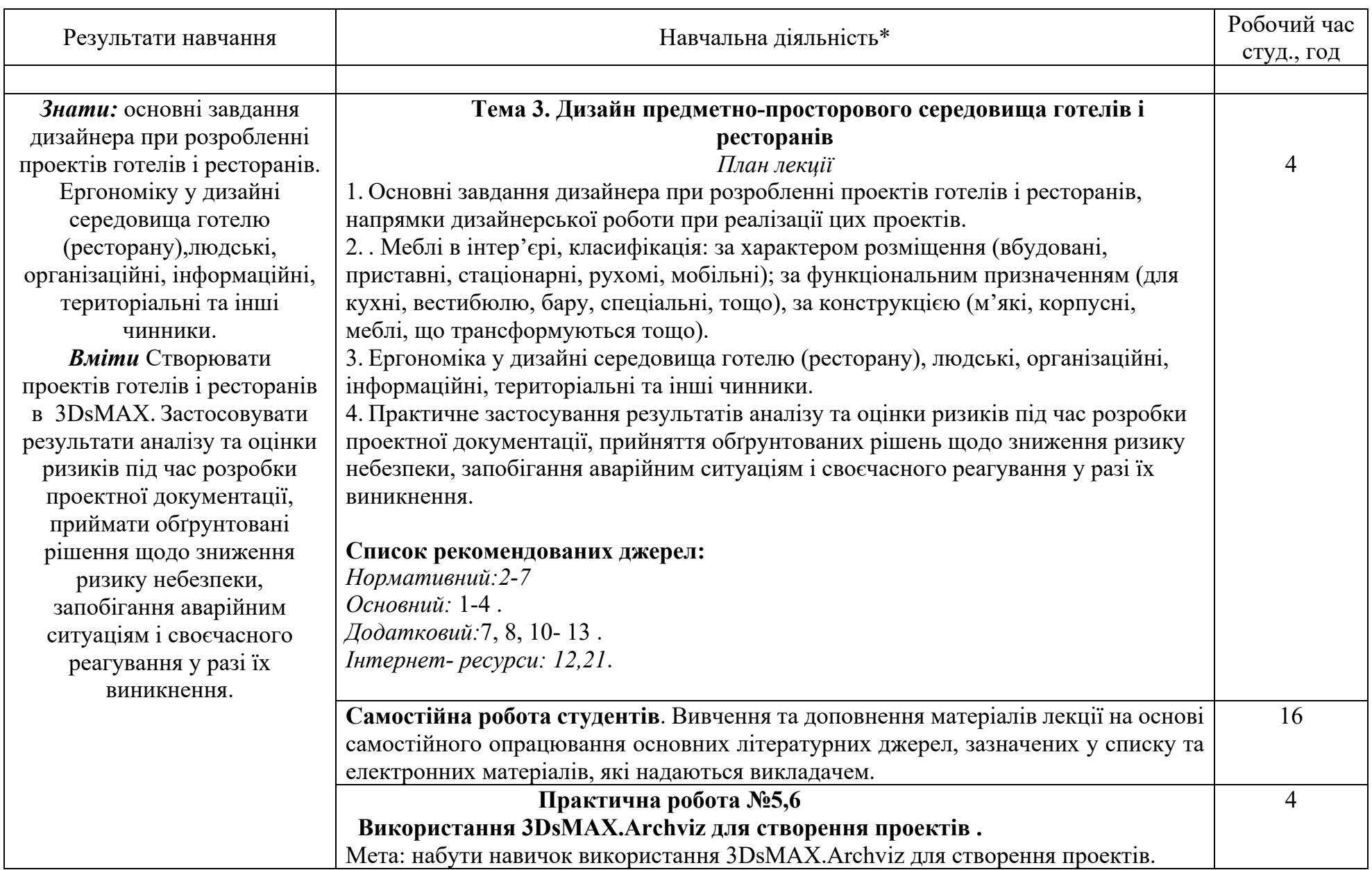

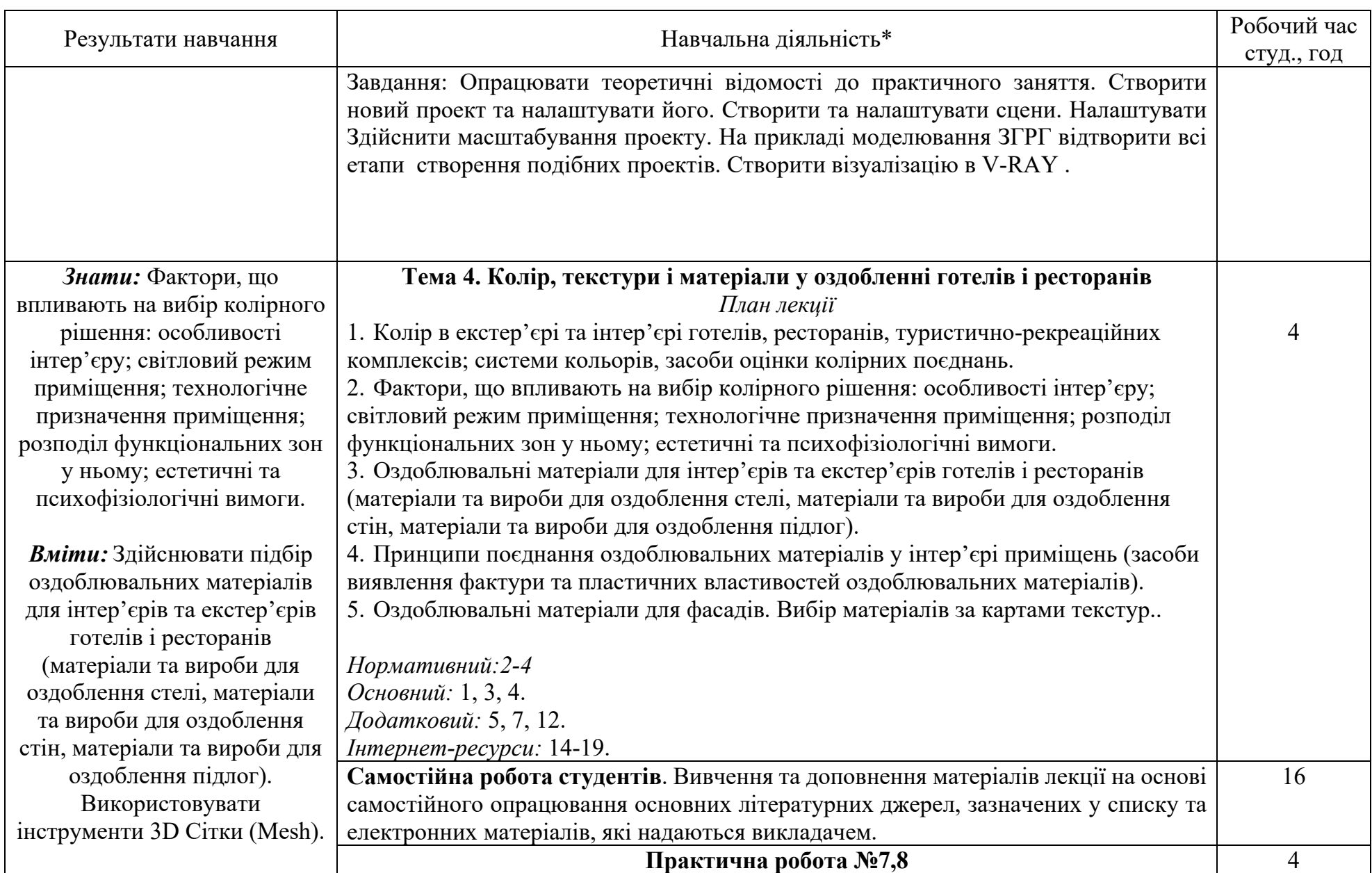

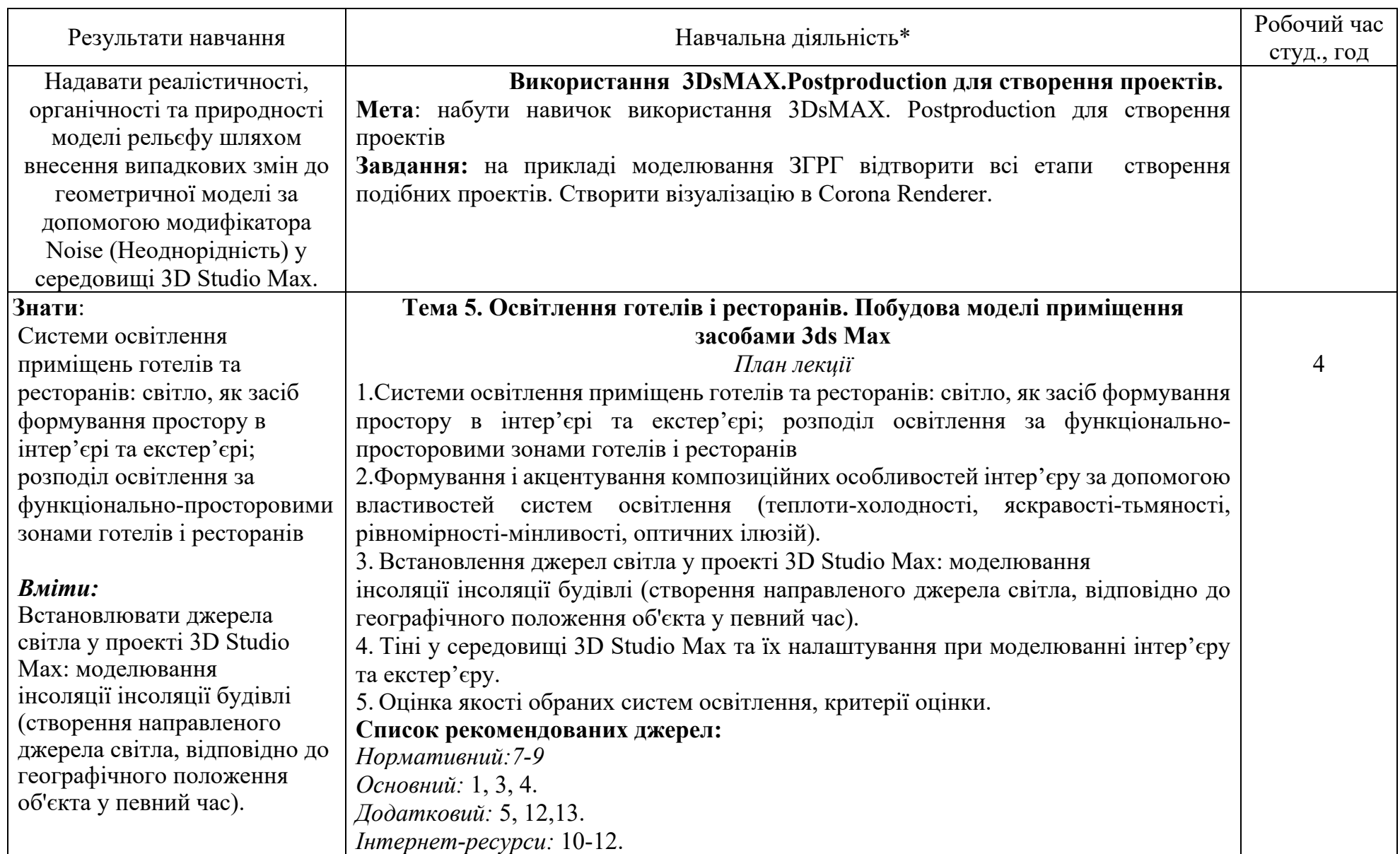

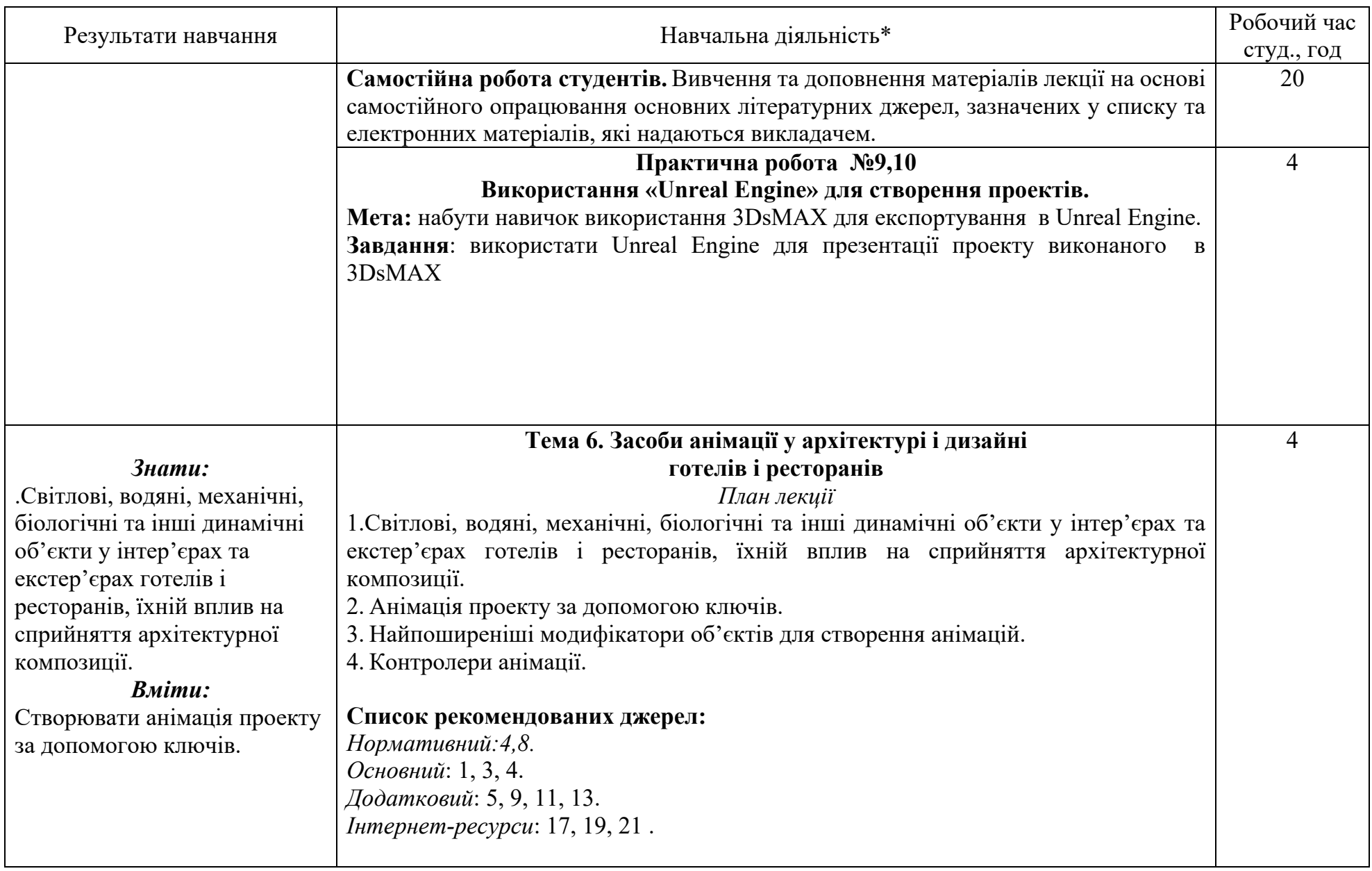

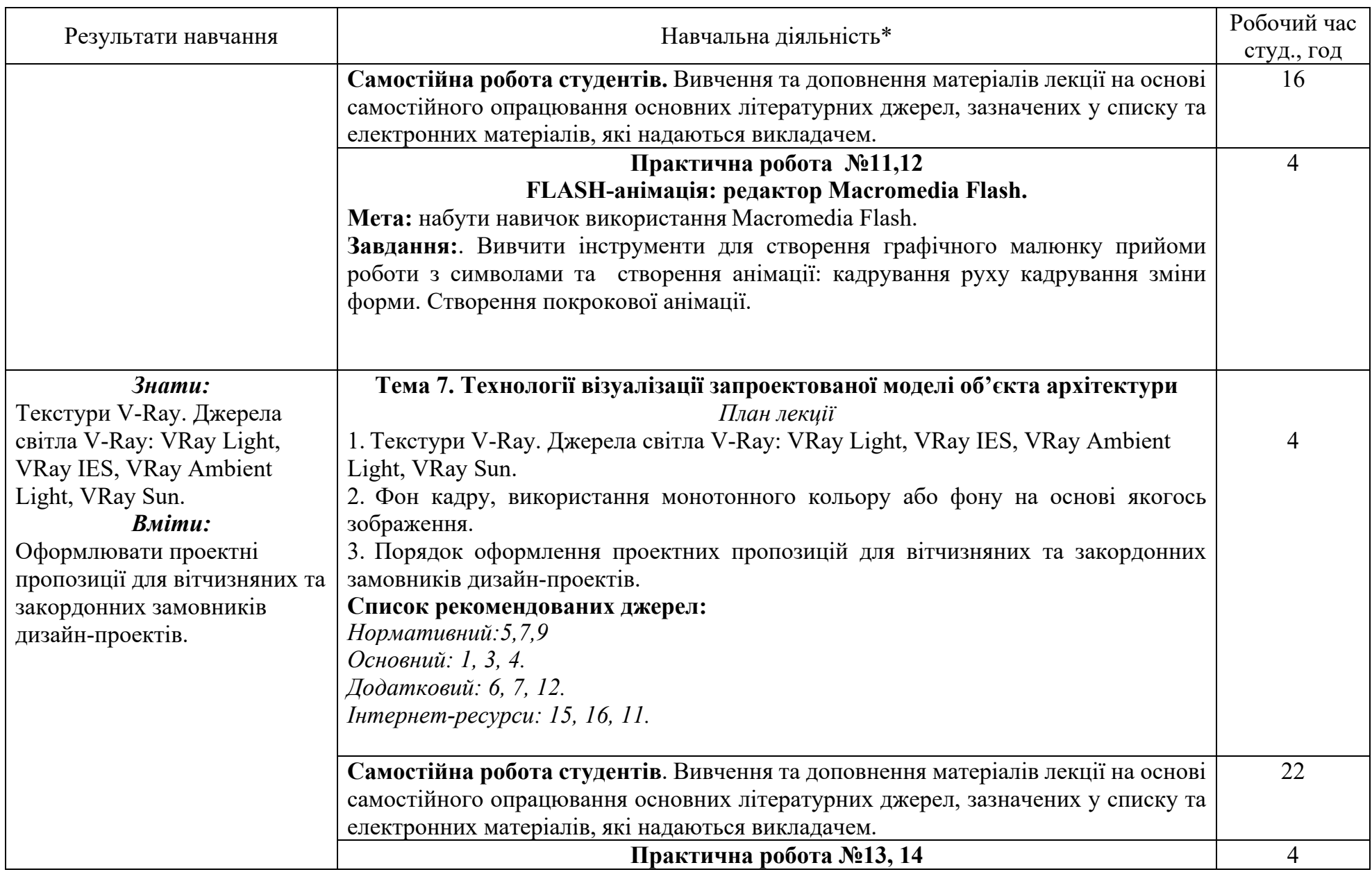

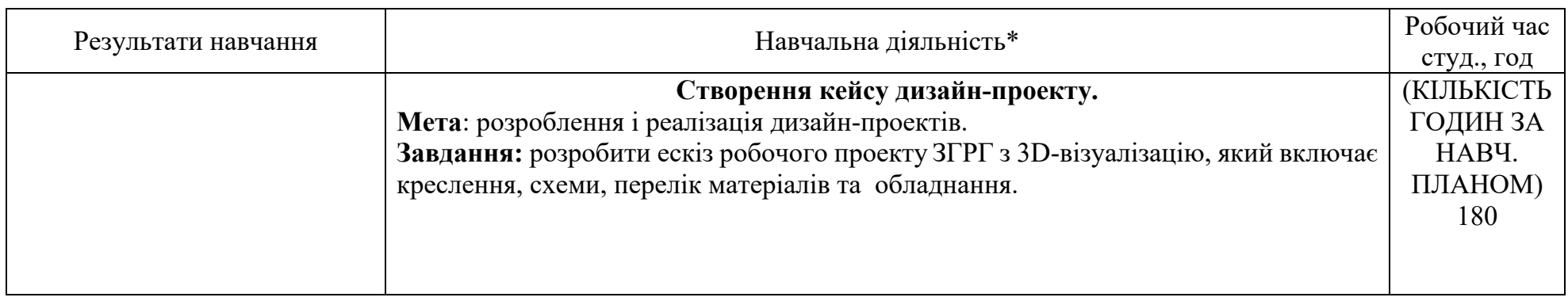

### **5. СПИСОК РЕКОМЕНДОВАНИХ ДЖЕРЕЛ\* Нормативні**

- 1. ДБН 360 92 \*\* Містобудування. Планування і забудова міських і сільських поселень. – К.: Держбуд України, 2002. – 100 с.
- 2. ДБН В.2.2-9-99 Громадські будинки і споруди. Основні положення. К.: Держбуд України, 1999. – 46 с.
- 3. ДБН В.2.2-20-2008 Будинки і споруди. Готелі. К.: Міністерство регіонального розвитку та будівництва України, 2009. – 54 с.
- 4. ДБН В.2.2-25:2009 Будинки і споруди. Підприємства харчування (заклади ресторанного господарства). – К.: Мінрегіонбуд України, 2010. – 83с.
- 5. ДСТУ 4269:2003 Послуги туристичні. Класифікація готелів. К.: Держспоживстандарт України, 2004. – 13 с.
- 6. ДСТУ 4281:2004. Заклади ресторанного господарства. К.: Держспоживстандарт України, 2004. – 12 с.
- 7. ДСТУ 4269:2003 Послуги туристичні. Класифікація готелів. К. : Держспоживстандарт України, 2004. – 13 с.
- 8. ДСТУ 4281:2004. Заклади ресторанного господарства. К.: Держспоживстандарт України, 2004. – 12 с.
- 9. ДСТУ 3899-99 Дизайн та ергономіка. Терміни та визначення. К. : Держстандарт України, 1999. – 32 с.

#### *Основний*

- 1. Сьомка С.В., Антонович Є.А. Дизайн інтер'єру, меблів та обладнання: Підручник. Київ: Ліра-К, 2018. 400 с.
- 2. Петришин Г.П., Обідняк М.М. Архітектурне проектування: Початковий курс: підручник. – Львів: Растр-7, 2010. 276 с.
- 3. Астахова Е., Крупа Т., Череватенко М. Ландшафтный дизайн: Современные решения. Навчальний посібник – Харьков: Книжный Клуб семейного досуга, 2007. 317 с.
- 4. НоReCa: навч. посіб.: у 3 т. Т. 1. Готелі / [А.А. Мазаракі, С.Л. Шаповал, С.В. Мельниченко та ін.]; за ред. А.А. Мазаракі. - 2-ге вид., виправл. і *доповн. – Київ : Київ. нац. торг.-екон. ун-т, 2017. – 412 с.*
- 5. Но $ReCa$ : навч. посіб.: у 3 т. Т. 2. Ресторани / [А.А. Мазаракі, С.Л. Шаповал, С.В. Мельниченко та ін.] ; за ред. А.А. Мазаракі. – Київ : Київ. *нац. торг.-екон. ун-т, 2017. – 312 с.*

### *Додатковий*

- 6. Но $ReCa$ : навч. посіб.: у 3 т. Т. 3. Кейтеринг / [А.А. Мазаракі, С.Л. Шаповал, С.В. Мельниченко та ін. І : за ред. А. А. Мазаракі. – Київ : Київ. *нац. торг.-екон. ун-т, 2017. – 448 с.*
- 7. Антонов В. М. Комп'ютерне моделювання зображень : Навчальний посібник. Київ : КНТ, 2007. 245 с.
- 8. Білодід Ю., Поліщук О. Основи дизайну : Навчальний посібник. Київ : Вид. ПАРАПАН, 2004. 239 с.
- 9. Белочкина Ю.В. Ландшафтный дизайн. Харків : Вид-во Фоліо, 2005. 317 с.
- 10. Дизайн: Підручник / В. Я. Даниленко. Харків : Видавництво ХДАДМ,  $2003. - 320$  c.
- 11. Шумера С.С. Дизайн. Історія зародження та розвитку дизайну. Історія дизайну меблів та інтер'єра : навч. посіб. Київ : Центр навч. л-ри, 2004.
- 12. Ковтанюк Ю. С. CorelDRAW для дизайнера. Под Windows Vista. Київ : "МК-Пресс" , 2008. 250 с.
- 13. Куленко М.. Основи графічного дизайну. Київ : Кондор, 2006. 489 с.

### *Інтернет-ресурси*

- 14. Портал «Всеукраїнська ергономічна асоціація». Режим доступу : www.ergotech.org.ua/AU/HistoruU.htm
- 15. Інтернет-портал «Архітектурне бюро «Солсбері». Режим доступу : www.design-interiors.com.ua
- 16. Інтернет-портал «Розробка дизайну інтер'єру». Режим доступу : www.dproekt.com.ua
- 17. Інтернет-портал «Дизайн готелів, ресторанів, гольф-клубів». Режим доступу : http://www.otel-e.com
- 18. Портал «Наукова бібліотека «Буковина» Готельне господарство. Режим доступу : http://buklib.net/index.php?option=com\_jbook&catid=205
- 19. Портал Науковий журнал «Вісник Київського національного торговельно-економічного університету» – Режим доступу : http://visnik.knteu.kiev.ua/index.php?lang
- 20. Портал Міжнародний науково-практичний журнал "Товари і ринки" Режим доступу : http://tr.knteu.kiev.ua/index.php?lang
- 21. Портал «Дизайн в готелі». Режим доступу: https://www.dezeen.com/architecture/hotels-architecture/

\*Примітка – курсивом зазначені джерела наявні в бібліотеці КНТЕУ.